Scratch – Übersicht über die von uns verwendeten Befehle. Version 1.1: Klassenarbeit

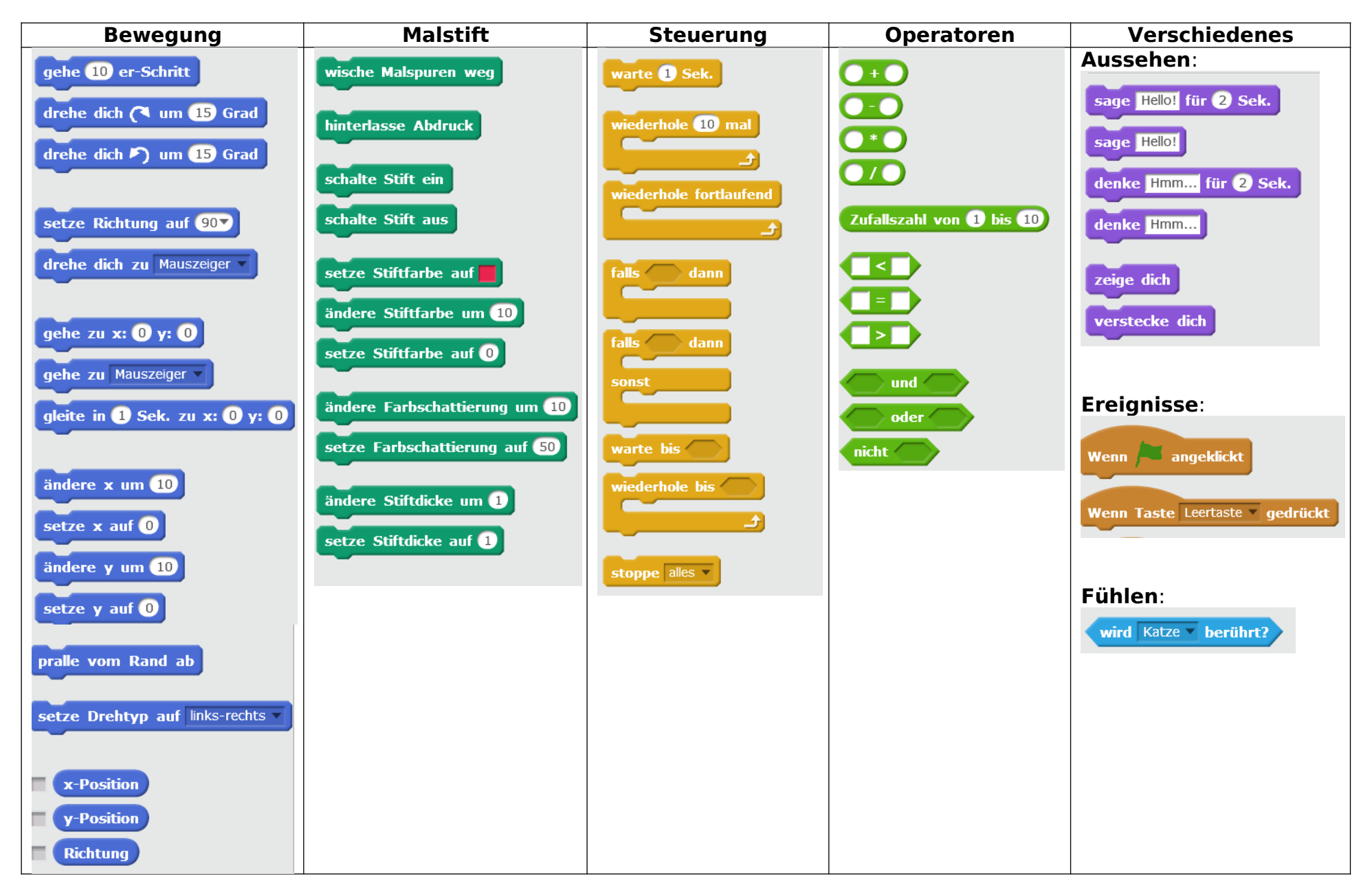